# ESTABILIDAD DE LAS CONSTRUCCIONES II Parte escrita del examen.  $27 - 03 - 03$

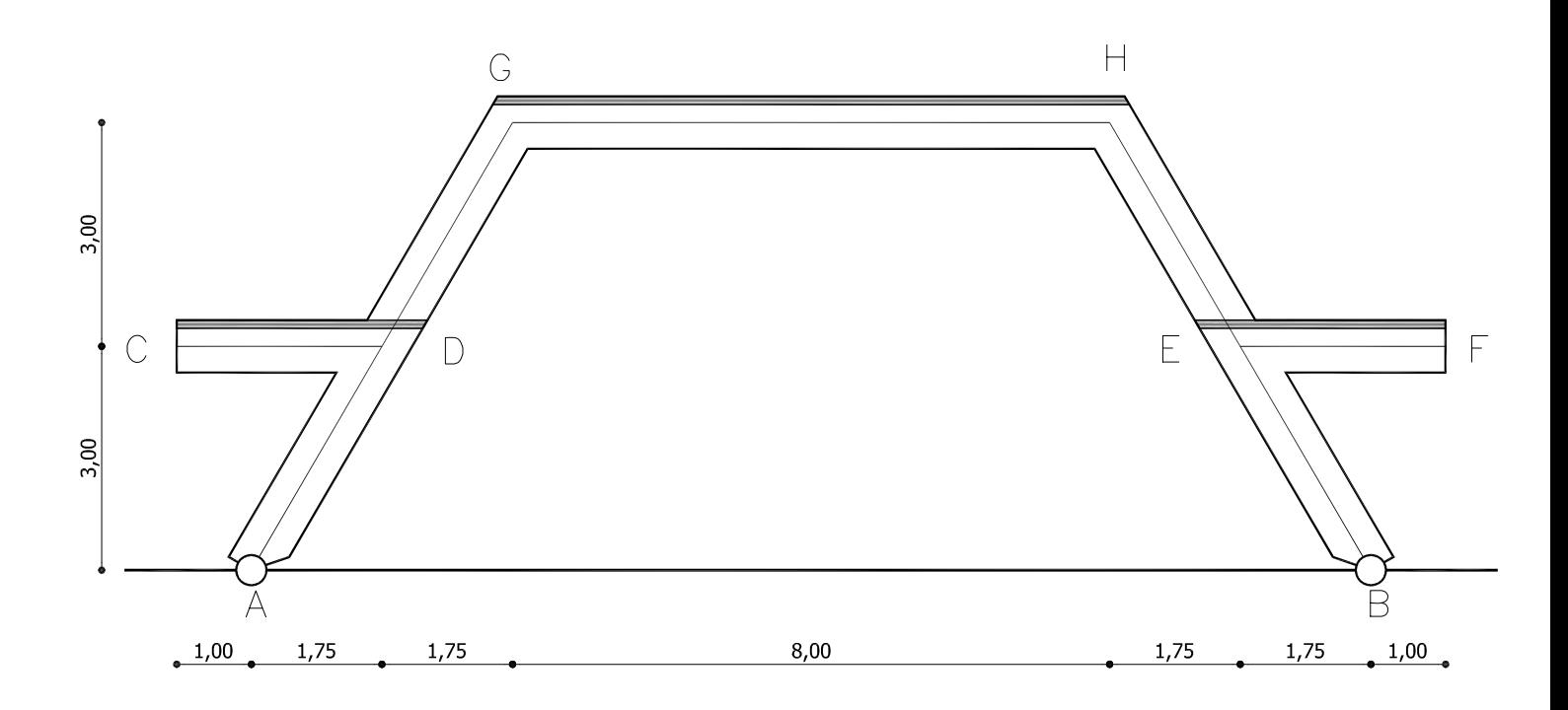

Todos los tramos tienen una sección de 20 x 70 cm.

Sobre CD, GH y EF, las losas macizas de 11 cm de espesor, descargan 2400daN/m.

Estudiar la costilla de hormigón armado que se indica en el gráfico trazando los diagramas de solicitaciones de todos los tramos. Indicar reacciones en los apoyos y verificar las secciones más comprometidas, proponiendo ajustes en caso de ser necesario.

80%

Estudiar el pilar que se indica verificando su viabilidad y proponiendo ajustes en caso de ser necesarios.

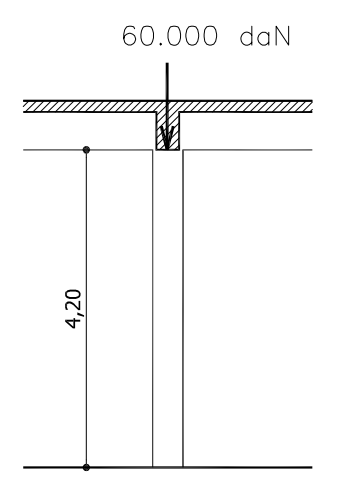

Características:

1) Luz de Pandeo:  $I_0 = 4,20m$  (En ambos planos) 2) Sección Rectangular de 25 x 40 cm. 3) Las vigas descargan sobre la cabeza del pilar 60.000daN. Estudiar una variante con sección circular, proponiendo el diámetro y verificando su viabilidad.  $20%$ 

## **Determinación de los coeficientes α y β, y las rigideces de los tramos:**

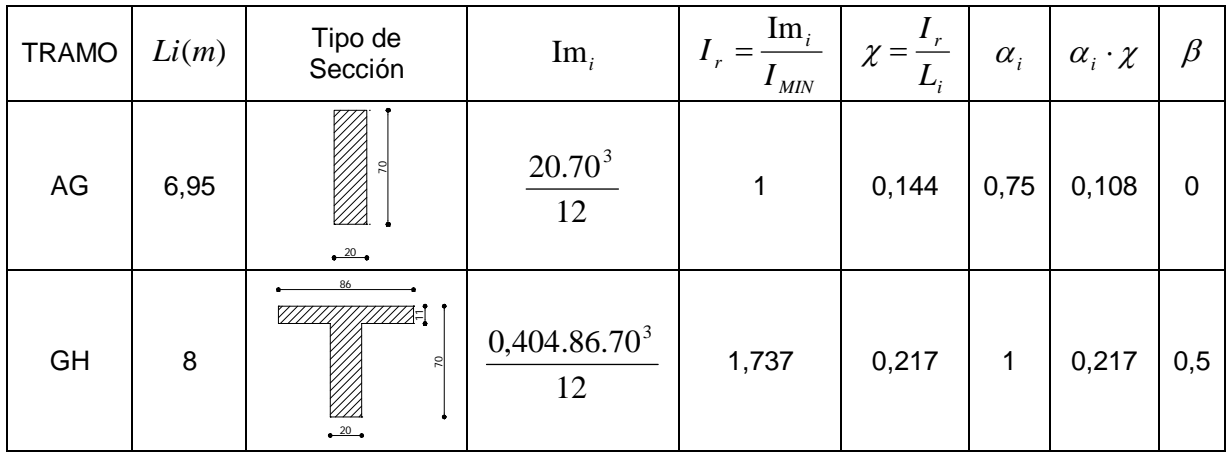

Barra GH:

 $b_e = 6.h_f + b_w = 6.11 + 20 = 86 cm$ 

Cálculo de la inercia por medio de la Tabla III-4:

$$
\xi = \frac{h_f}{h} = \frac{11}{70} = 0,157
$$
  
\n
$$
\xi = \frac{b_w}{b_e} = \frac{20}{86} = 0,233
$$
\n
$$
\Rightarrow \psi = 0,404 \Rightarrow I_m = \frac{\psi b_e \cdot h^3}{12} = \frac{0,404.86.70^3}{12}
$$

## **Determinación de los Coeficientes de Repartición:**

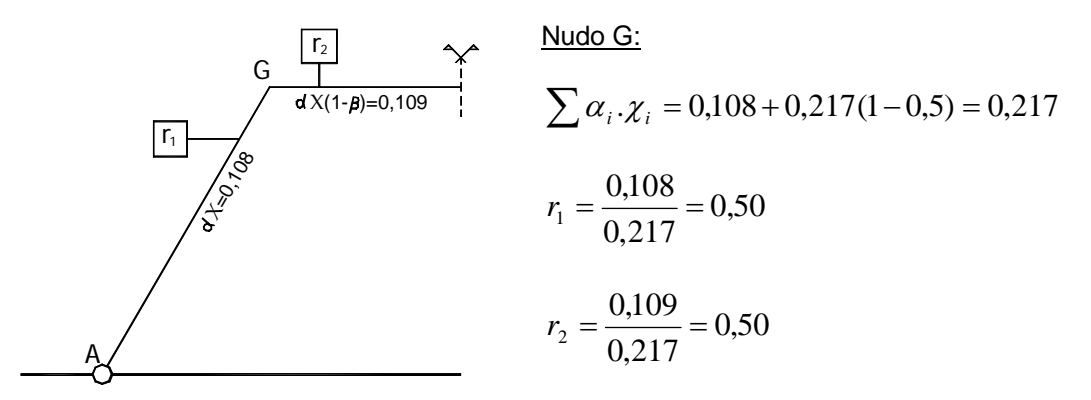

## **Determinación de Cargas:**

Ménsula

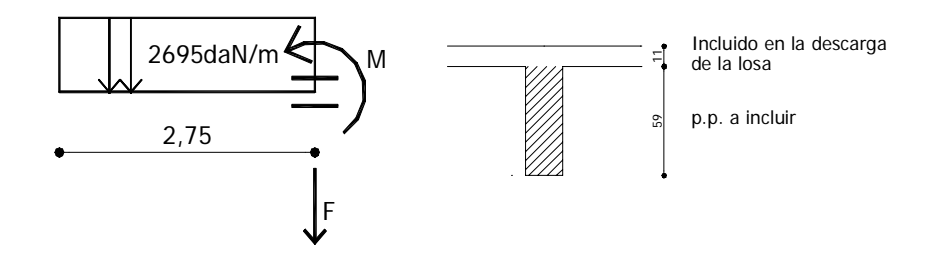

*p*.*p*. = 0,59×0,20× 2500 = 295*daN* / *m* Descarga de la losa = 2400*daN* / *m* Total = 2695*daN* / *m*

*F* = 2695×2,75 = 7411*daN*  $M = \frac{2033 \times 2,13}{2} = 10191$ daN.*m* 2  $=\frac{2695\times2,75^2}{2}$ 

## **Determinación de los Momentos Freno:**

Barra AG:

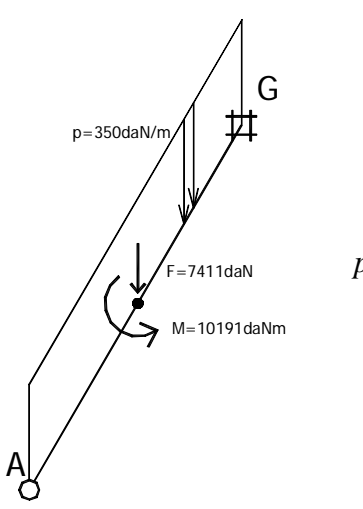

*p*.*p*. = 0,20×0,70× 2500 = 350*daN* / *m*

Por Principio de Superposición:

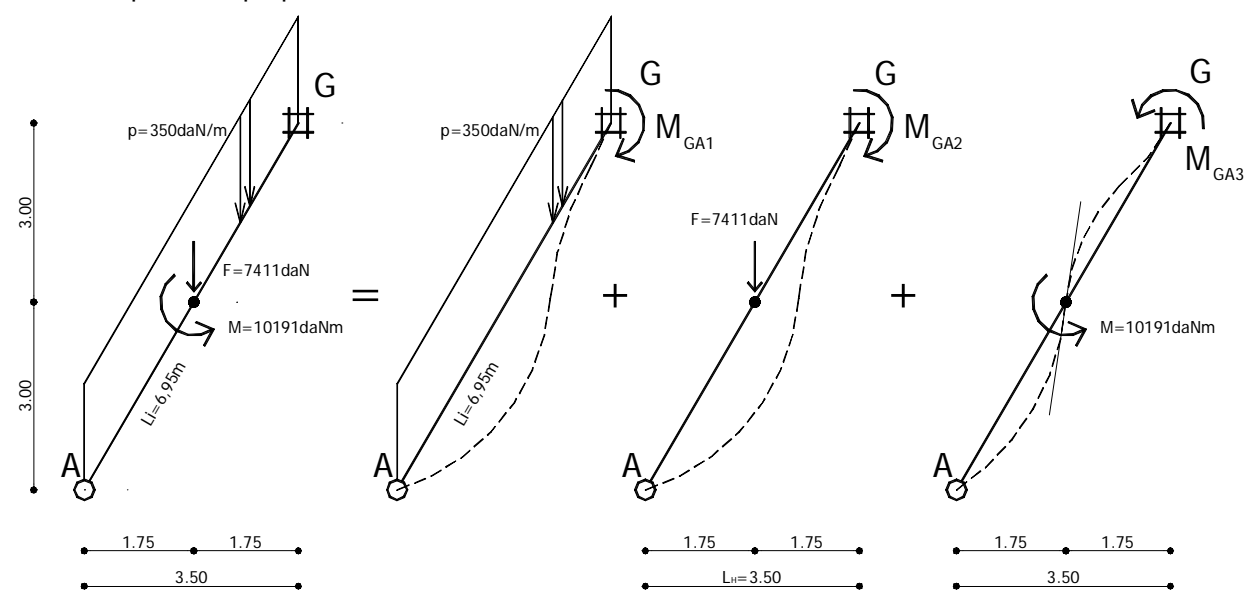

 $M_{GA} = M_{GA} + M_{GA2} - M_{GA3}$ 

$$
M_{GAI} = \frac{p.L_i.L_H}{8} = \frac{350.6,95.3,5}{8} = 1064daN.m
$$
  

$$
M_{GAI} = \frac{3}{16} \cdot F.L_H = \frac{3}{16} \cdot 7411.3,5 = 4864daN.m
$$
  

$$
M_{GAI} = \frac{M}{2} \left( 1 - 3 \frac{a^2}{L_H^2} \right) = \frac{10191}{2} \left( 1 - 3 \frac{1,75^2}{3,5^2} \right) = 1274daN.m
$$

$$
M_{GA} = 1064 + 4864 - 1274 = 4654 \, \text{d} \, \text{d} \, \
$$

Barra GH:

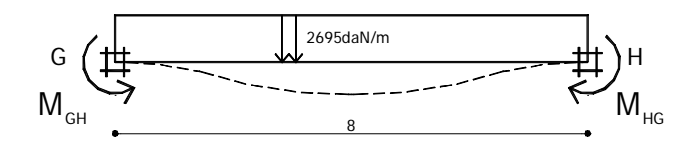

$$
M_{GH} = M_{HG} = \frac{2695.8^2}{12} = 14374 \, \text{d}aN.m
$$

# **Artificio de Cross:**

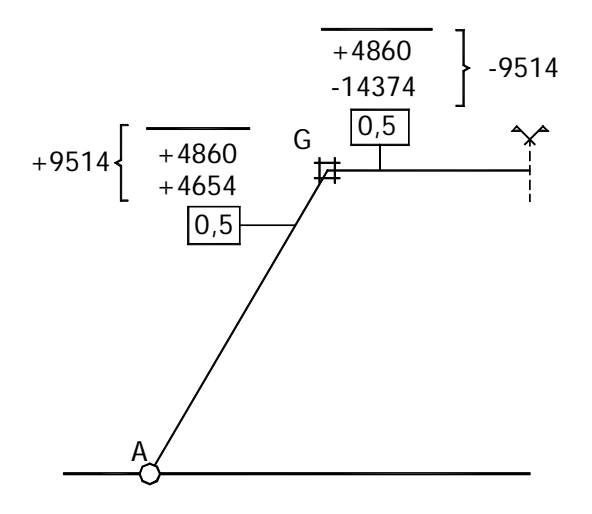

# **Descargas en los nodos:**

Barra AG:

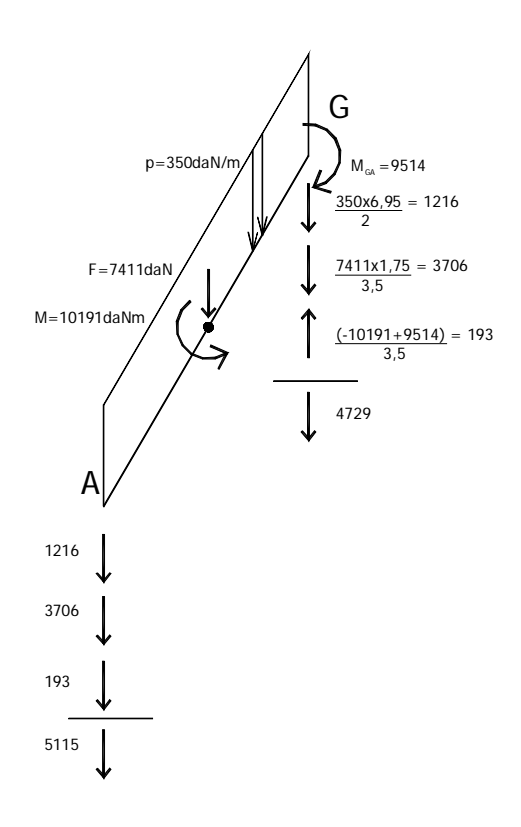

Barra GH:

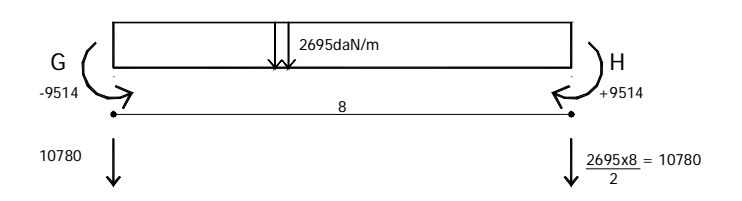

## **Descargas totales de la estructura y descomposición según caminos materiales:**

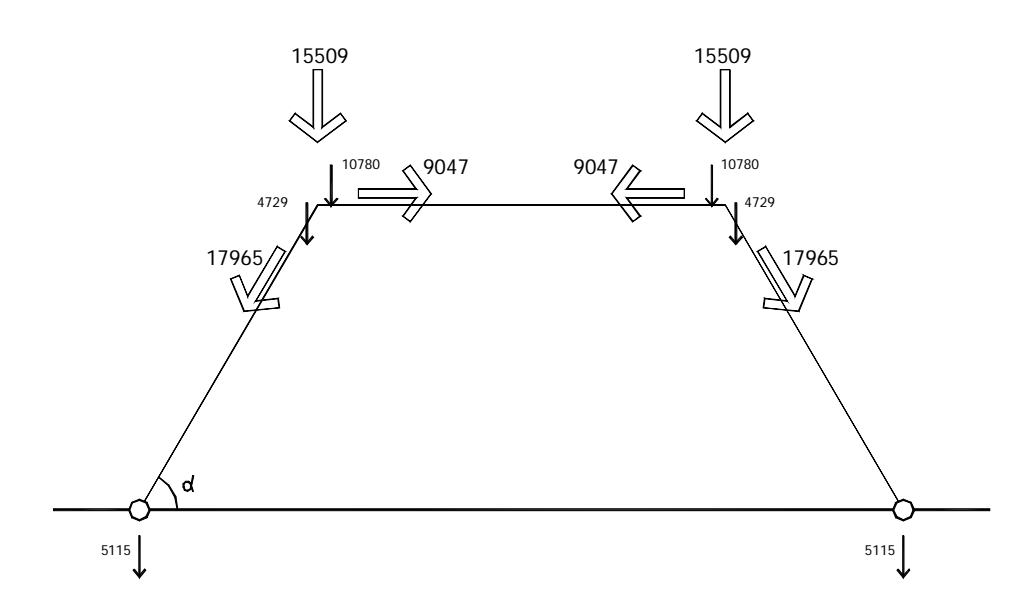

$$
y \n\begin{cases}\n\text{sen}\alpha = \frac{15509}{y} = \frac{6}{6,95} \Rightarrow y = \frac{15509.6,95}{6} = 17965 \text{daN} \\
\text{tes: } \frac{15509}{x} = \frac{15509}{x} = \frac{6}{3,5} \Rightarrow x = \frac{15509.3,5}{6} = 9047 \text{daN}\n\end{cases}
$$

Todas las descargas encuentran su equilibrio, no hay segundo Cross.  $\Omega$ 

## Equilibrio de cada tramo y Diagrama de Solicitaciones:

Barra AG:

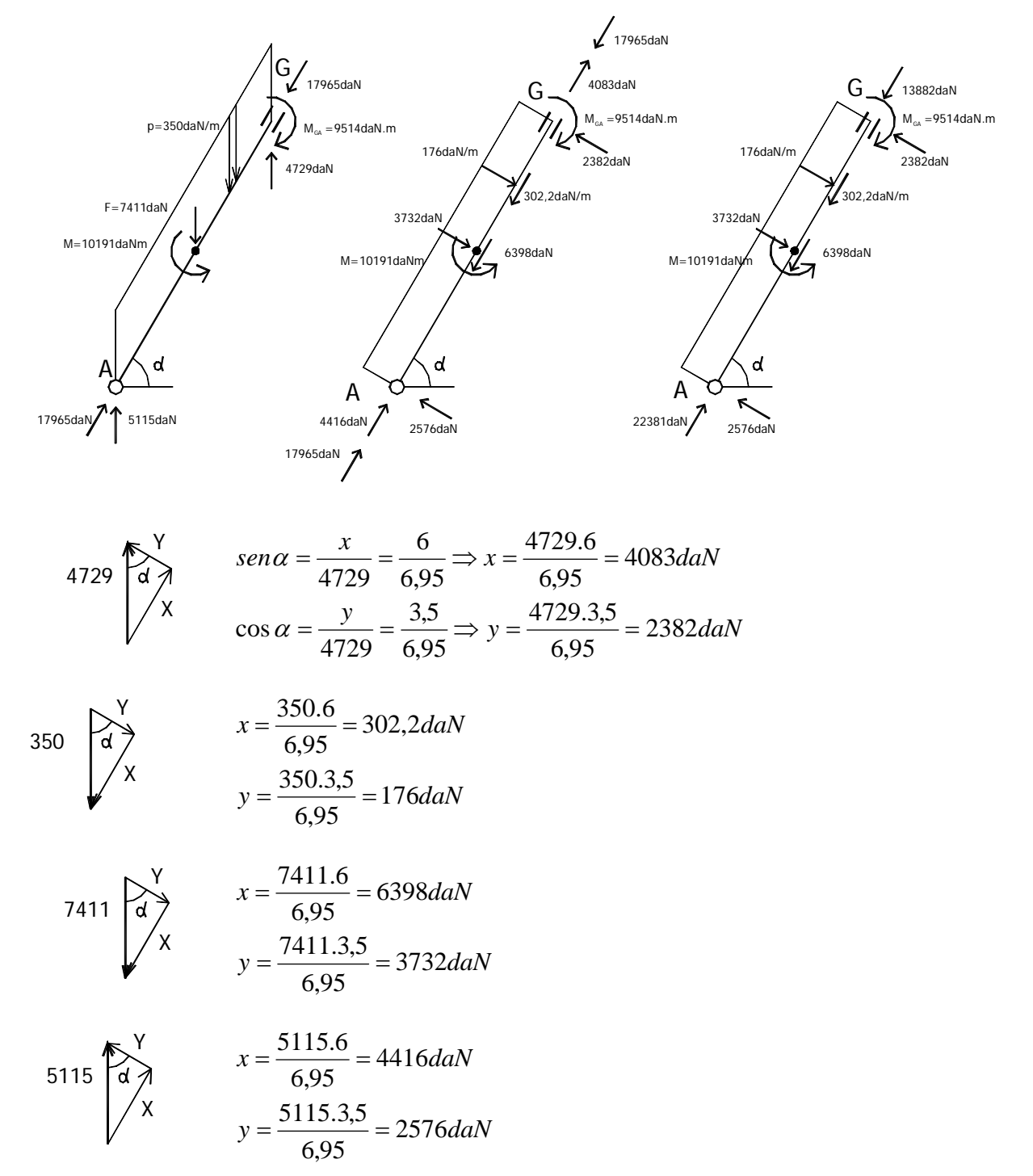

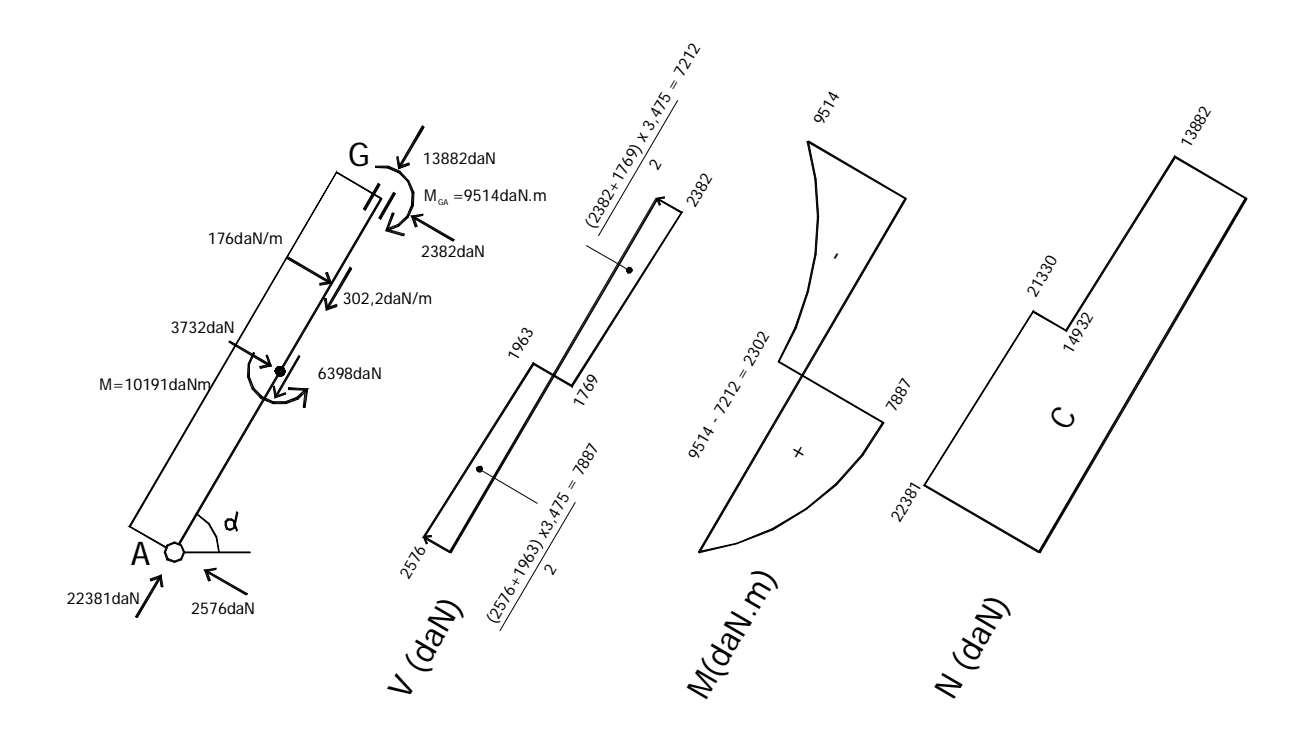

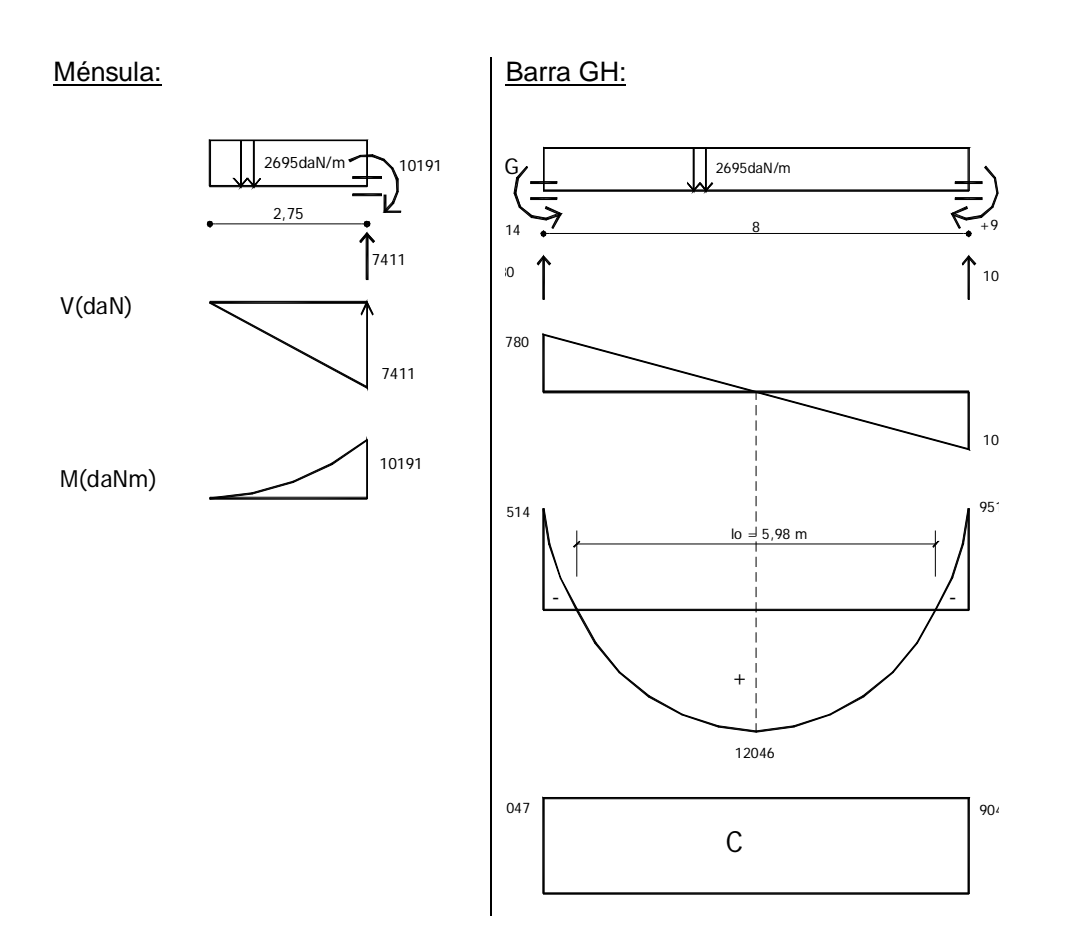

#### Reacciones en Apoyos:

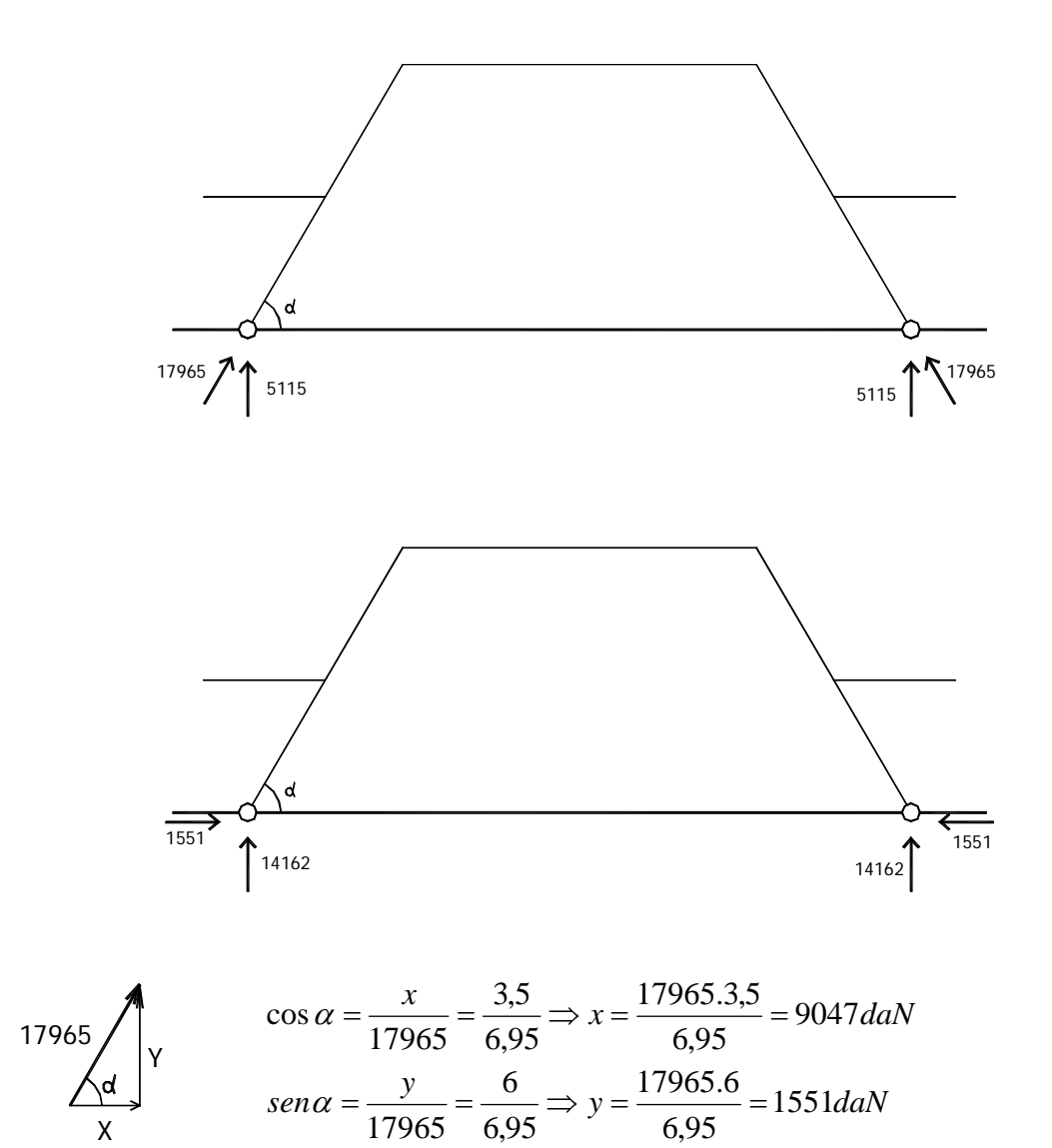

**Verificación de las secciones más comprometidas:**

**AL MOMENTO FLECTOR** (combinado con axil de compresión) Barra AG:

$$
M = 9514daN.m \Rightarrow M_d = 15222daN.m
$$
\n
$$
N_{Comp.} = 13882daN \Rightarrow N_d = 22211daN
$$

$$
e = \frac{M_d}{N_d} = \frac{15222}{22211} = 0,685m
$$
  
\n
$$
\frac{h}{2} = \frac{0,70}{2} = 0,35m
$$
  
\n
$$
\Rightarrow e\left(\frac{h}{2}\right) = \frac{0,70}{2} = 0,35m
$$
  
\n**2** Case of the presoflexióna.

$$
M_{ad} = M_d + \frac{N_d \cdot Z_s}{2} = 15222 + \frac{22211.0,64}{2} = 22330 daN \cdot m = 2233000 daN \cdot cm
$$

$$
M_{dLM} = 0,332.b.d^2.fcd = 0,332.20.67^2.100 = 2980696daN.cm
$$

 $\Rightarrow$  *M*<sub>*ad</sub>*  $\langle$  *M*<sub>*dLIM*</sub>  $\Rightarrow$  Solución Simplemente Armada</sub>

$$
\mu_{ad} = \frac{M_{ad}}{b.d^2.fcd} = \frac{2233000}{20.67^2.100} = 0,249 \implies \omega = 0,306
$$

$$
A_{s1} = \omega b.d.\frac{fcd}{fyd} - \frac{N_d}{fyd} = 0,306.20.67.\frac{100}{3650} - \frac{22211}{3650} = 5,2cm^2
$$

Viabilidad:

$$
\frac{A_{s1}}{b.d} = \frac{5,2}{20.67} = 0,00384(0,018 \implies Value
$$

Barra GH:

| Time                                                     |  |
|----------------------------------------------------------|--|
| M = 12046daN.m $\Rightarrow$ M <sub>d</sub> = 19274daN.m |  |
| Trans                                                    |  |
| N                                                        |  |
| N                                                        |  |
| N                                                        |  |
| N                                                        |  |
| N                                                        |  |
| N                                                        |  |
| N                                                        |  |
| N                                                        |  |
| N                                                        |  |
| N                                                        |  |
| N                                                        |  |
| N                                                        |  |
| N                                                        |  |
| N                                                        |  |
| N                                                        |  |
| N                                                        |  |
| N                                                        |  |
| N                                                        |  |
| N                                                        |  |
| N                                                        |  |
| N                                                        |  |
| N                                                        |  |
| N                                                        |  |
| N                                                        |  |
| N                                                        |  |
| N                                                        |  |
| N                                                        |  |
| N                                                        |  |
| N                                                        |  |
| N                                                        |  |
| N                                                        |  |
| N                                                        |  |
| N                                                        |  |
| N                                                        |  |
| N                                                        |  |
| N                                                        |  |
| N                                                        |  |
| N                                                        |  |
| N                                                        |  |
| N                                                        |  |

Determination de 
$$
b_e
$$
:  
\n
$$
\frac{l_0}{2} = \sqrt{\frac{2M_0}{P}} \qquad \frac{l_0}{2} = \sqrt{\frac{2 \times 12046 \text{ d}aNm}{2695 \text{ d}aN/m}} = 2,99m
$$
\n
$$
l_0 = 5,98m \qquad \Rightarrow \qquad \frac{l_0}{10} = 0,60m
$$
\n
$$
b_e = 0,60 + 0,20 + 0,60 = 140cm
$$

$$
e = \frac{M_d}{N_d} = \frac{19274}{14475} = 1,332m
$$
  
\n
$$
\frac{h}{2} = \frac{0,70}{2} = 0,35m
$$
  
\n
$$
\Rightarrow e \frac{h}{2} \Rightarrow
$$

Caso de presoflexión de Gran Excentricidad

$$
M_{ad} = 19274 + \frac{14475 \times 0.64}{2} = 23906 daN.m
$$

$$
\mu_{ad} = \frac{2390600 \, \text{d} \, \text{aN} \cdot \text{cm}}{140 \times 67^2 \times 100} = 0,038
$$

Se ingresa a la tabla de secciones nervadas bajo grandes excentricidades; se necesita hallar:

$$
\frac{hf}{d} = \frac{11}{67} = 0,164 \; ; \; \frac{be}{bw} = \frac{140}{20} = 7 \; ;
$$

junto con  $\mu_{ad}$  se halla  $\omega$ , determinándose a través de la tabla si la sección es simple o doblemente armada.

En este caso se debe interpolar para los valores de  $\mu_{ad}$  solamente, y que los de  $\omega$  son constantes para la variación de los otros dos parámetros de ingreso a la tabla.

| $\mu_{ad}$ | $\omega$ |   |
|------------|----------|---|
| 0,02       | 2        | 3 |
| 0,038      | 4        | 4 |
| 0,038      | 5        | 6 |
| 0,04       | 6        | 6 |
| 0,04       | 6        | 6 |
| 0,04       | 6        | 6 |
| 0,04       | 7        | 7 |
| 0,04       | 7        | 8 |
| 0,04       | 7        | 8 |
| 0,04       | 8        | 7 |
| 0,04       | 8        | 7 |
| 0,04       | 8        | 7 |
| 0,04       | 8        | 7 |
| 0,04       | 8        | 7 |

La sección es simplemente armada

$$
A_{s1}.fyd = 0,040 \times 140 \times 67 \times 100 - 14475
$$

$$
A_{s1} = \frac{(37520 - 14475)daN}{3650daN/cm^2} = 6,31cm^2
$$

Viabilidad:

En secciones nervadas se plantea:

$$
\rho = \frac{As_1}{b w \times d} = \frac{6,31}{20 \times 67} = 0,005 \langle 0,018 \Rightarrow \text{Viable}
$$

#### **VERIFICACIÓN AL ESFUERZO CORTANTE**

El mayor valor se ubica en las secciones G y H del tramo GH y se verificará que la sección correspondiente al alma (20 x 70) resista las compresiones.

*Vd* =10780×1,6 =17248 *daN*  $0,27 \times b \times d \times fcd = 0,27 \times 20 \times 67 \times 100 = 36180$ *Vd*  $\langle 0, 27 \times b \times d \times fcd \rangle$  ⇒ sección viable

NOTA : Para la verificación de la sección nervada en el tramo existe un procedimiento alternativo que consiste en averiguar si la LN corta el alma o el ala. Para ello se la considera como sección rectangular de dimensiones *be*× *h* y se utiliza la tabla para secc. rectangulares. Se halla  $\mu_{ad} = \frac{Mad}{be \times d^2 \times fcd} = 0,038$  y se obtiene por tabla  $\delta = 0,101$  $x = \delta$ . *d* = 0,101×67 = 6,77*cm*  $\Rightarrow$  *x*  $\langle hf \Rightarrow$  la línea neutra corta el ala

A los efectos de determinar  $As<sub>1</sub>$ , la sección se podrá seguir considerando como si fuese rectangular de dimensiones *be*× *h* .

$$
\mu_{ad} = 0,038 \implies \omega
$$
 (tabla de secciones rectangulares) = 0,040  
\n
$$
As_1 = \frac{0,040 \times 140 \times 67 \times 100 - 14475}{3650} = 6,31 \text{ y}
$$
\n
$$
\rho = \frac{As_1}{bw.d} = 0,005
$$

#### **PILAR**

#### **A) Sección rectangular 25x40cm**

$$
l_0 = 4,20m
$$

*Carga = 60000daN p*.*p*. =1050*daN*

*N* = 61050*daN*  $N_d = 97680$ *daN* 

**Plano desfavorable:** 
$$
\lambda = \frac{420}{25} = 16,8 \Rightarrow Zonal
$$

$$
e_{acc} = \frac{420}{300} = 1,40cm
$$
  

$$
e_a = \left(3 + \frac{3650}{3500}\right) \frac{25 + 20 \times 1,40}{25 + 10 \times 1,40} \times \frac{420^2}{25} \times 10^{-4} = 3,88cm
$$

$$
e_{TOT} = 1,40 + 3,88 = 5,28cm
$$

$$
v_d = \frac{97680}{25 \times 40 \times 90} = 1,09
$$
  
\n
$$
\mu_d = 1,09 \times \frac{5,28}{25} = 0,25
$$
  
\n
$$
q_1 = 0,12
$$
  
\n
$$
q_2 = 0,12
$$
  
\n
$$
q_3 = 0,10 - 0,45
$$
  
\n
$$
q_1 = 0,12
$$
  
\n
$$
q_2 = 0,12 - 0,474
$$
  
\n
$$
q_3 = 0,15 - 0,51
$$

$$
A_{s1} = A_{s2} = \frac{0.474 \times 25 \times 40 \times 90}{3650} = 11,69 \, \text{cm}^2
$$

**Plano Favorable:**  $\lambda = \frac{420}{10} = 10,5 \implies Z$ *ona*l 40  $\lambda = \frac{420}{4.6} = 10,5 \implies Z$ *ona*  $e_{acc} = 0$ 

 $\omega \, \langle \, 0.5 \rangle$  de acuerdo a la norma UNIT 1050 se puede proseguir el estudio.

![](_page_10_Figure_15.jpeg)

$$
e_a = \left(3 + \frac{3650}{3500}\right) \times \frac{420^2}{40} \times 10^{-4} = 1,78 cm
$$

 $e_{TOT} = 1,78cm$ 

$$
v_d = 1,09
$$
  
\n
$$
\mu_d = 1,09 \times \frac{1,78}{40} = 0,0485
$$
  
\n
$$
\frac{d_1}{h} = 0,075
$$
  
\n
$$
0,05 - 0,18
$$
  
\n
$$
0,075 - 0,18
$$
  
\n
$$
0,075 - 0,18
$$
  
\n
$$
0,075 - 0,18
$$
  
\n
$$
0,075 - 0,18
$$

Como la norma fija que  $\omega \le 1$ , y  $(0,474+0,185) \times 2 \wr 1 \implies$  se debe redimensionar

## **REDIMENSIONADO**

Se propone aumentar el lado correspondiente al plano desfavorable.  $(30 \times 40)$ ; peso propio: 0,30 x 0,40 x 2500 x 4,20 = 1260

$$
Nd = (60000 + 1260) \times 1,6 = 98016
$$
  

$$
l_0 = 4,20
$$

**Plano desfavorable:**  $\lambda = \frac{420}{10} = 14$   $\backslash 10 \Rightarrow Zonal$ 30  $\lambda = \frac{420}{10} = 14$   $\geq 10 \Rightarrow Z$ *ona* 

$$
e_{acc} = \frac{420}{300} = 1,40cm
$$
  

$$
e_a = \left(3 + \frac{3650}{3500}\right) \frac{30 + 20 \times 1,40}{30 + 10 \times 1,40} \times \frac{420^2}{30} \times 10^{-4} = 3,13cm
$$

$$
e_{TOT} = 1,40 + 3,13 = 4,53cm
$$

$$
v_d = \frac{98016}{30 \times 40 \times 90} = 0,91 \qquad \frac{d_1}{h} = \frac{3}{30} = 0,10 \Rightarrow \omega = 0,22 \le 0,5
$$
  
\n
$$
\mu_d = 0,91 \times \frac{4,53}{30} = 0,14
$$
  
\n
$$
A_{s1} = A_{s2} = \frac{0,22 \times 30 \times 40 \times 90}{3650} = 6,51 \text{ cm}^2
$$
  
\n
$$
A_{s1}
$$
  
\n
$$
P \text{lano favorable: } \lambda = 10,5 \rangle 10 \Rightarrow Zona1
$$
  
\n
$$
e_{acc} = 0 \text{ cm}
$$

$$
e_{acc} = 0 \text{ cm}
$$
  
\n
$$
e_a = 1,78 \text{ cm}
$$
  
\n
$$
v_d = 0,91
$$
  
\n
$$
\mu_d = 0,91 \times \frac{1,78}{40} = 0,04
$$
  
\n
$$
\frac{d_1}{h} = \frac{3}{40} = 0,075
$$
  
\n
$$
0,05 - 0,10
$$
  
\n
$$
0,075 - 0,095
$$
  
\n
$$
0,10 - 0,09
$$
  
\n
$$
\omega_T = (0,095 + 0,22) \times 2 \langle 1 \implies \text{ viable por cuantía geométrica, se prosigue con el estudio}
$$

$$
A_{s1} = A_{s2} = \frac{0.095 \times 30 \times 40 \times 90}{3650} = 2,81cm^2
$$
  
\nVIABILIDAD POR CUANTÍA GEOMÉTRICA  
\n
$$
\rho = \frac{A_{s1}}{b \times d} = \frac{6,51}{40 \times 27} = 0,006 \langle 0,018 \rangle
$$
  
\n
$$
\rho = \frac{A_{sror}}{b \times H} = \frac{(6,51 + 2,81)^2}{40 \times 30} = 0,016 \langle 0,045 \rangle
$$
  
\n
$$
\Rightarrow Viable
$$

## **B) Sección Circular Diámetro =30cm**

 $40 \times 30$ 

$$
Carga = 60000daN
$$
  

$$
p.p. = 742daN
$$
  

$$
N = 60742daN
$$
  

$$
N_d = 97187daN
$$

 $\lambda = 14$  $9 \Rightarrow$  *Zonal* 

$$
e_{acc} = \frac{420}{300} = 1,40cm
$$
  

$$
e_a = \left(3,40 + \frac{3650}{3000}\right) \frac{30 + 20 \times 1,40}{30 + 10 \times 1,40} \times \frac{420^2}{30} \times 10^{-4} = 3,58cm
$$
  

$$
e_{TOT} = 1,40 + 3,58 = 4,98cm
$$

$$
v_d = \frac{97187}{0.785 \times 30^2 \times 90} = 1.53
$$
  
\n $\mu_d = 1.53 \times \frac{4.98}{20} = 0.25$   $\frac{d_1}{D} = 0.10$   $\frac{d_2}{d_1} = 0.0$   $\frac{d_2}{d_2} = 0.0$   $\frac{d_2}{d_2} = 0.0$ 

#### **Pruebo con diámetro = 35cm**

30

*Carga = 60000daN p*.*p*. =1010*daN N* = 61010*daN*

 $N_d = 97616$ *daN* 

$$
\lambda = 12 \rangle 9 \Longrightarrow Zonal
$$

$$
e_{acc} = \frac{420}{300} = 1,40cm
$$
  

$$
e_a = \left(3,40 + \frac{3650}{3000}\right) \frac{35 + 20 \times 1,40}{35 + 10 \times 1,40} \times \frac{420^2}{35} \times 10^{-4} = 2,99cm
$$

$$
e_{TOT} = 1,40 + 2,99 = 4,39cm
$$

〈 1 cumple norma 2 2 17,92 3650 0,755856 0,785 <sup>35</sup> <sup>90</sup> *ASTOT* <sup>=</sup> *cm* <sup>×</sup> <sup>×</sup> <sup>×</sup> <sup>=</sup> *Viable A A c* = *STOT* = = 0,0186 〈 0,045 ⇒ 962 17,92 ρ 1,13 0,785 35 90 97616 <sup>ν</sup> *<sup>d</sup>* = <sup>2</sup> <sup>=</sup> <sup>×</sup> <sup>×</sup> 0,0857 <sup>1</sup> <sup>=</sup> *<sup>D</sup> d* 0,05 – 0,73 0,0857 – 0,75856 0,10 – 0,77 0,14 35 4,39 <sup>μ</sup>*<sup>d</sup>* =1,13× =